This section presents you various set of Mock Tests related to **SAP FICO**. You can download these sample mock tests at your local machine and solve offline at your convenience. Every mock test is supplied with a mock test key to let you verify the final score and grade yourself.

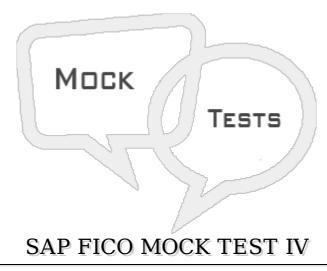

- Q 1 Consider a case- you have an invoice # 23156 and this invoice will remain open till you receive a payment for this invoice. When a payment is received a new document is created # 50000678, when you enter the receipt and this document also becomes the clearing document. Now due to some error, when you have to reverse this payment document, which of the following can be used to perform this?
- A Outgoing Partial Payments
- B Withholding Tax in vendor invoice
- C Reset AP Cleared Items
- D Automatic Payment Program
- Q 2 Which of the following t-code can be used to post incoming payment?
- A F18
- B F28
- C F38
- D F11
- Q 3 Which of the following can be used to control the account groups in SAP FI?
- A field status of transaction fields
- B field status of master fields and number range
- C field status of master fields, number range and whether accounts are p&L or B/S
- D field status of master fields

#### Q 4 - Which of the following is not a category under Automatic Payment program?

- A Setup all company codes
- B Setup paying company codes
- C Payment method per country
- D Payment method per country code
- E All company codes from different countries

# Q 5 - Which of the following can be used to provide details of bank account which is used by company to make payment to vendors and customers?

- A Payment method per country
- B Payment method per country code
- C Bank Selection
- D House Bank

# Q 6 - When a customer misses the payment for the outstanding invoice by payment due date, you can generate letter using SAP FI and send it to customer address for reminding the customer outstanding payment. This is known as?

- A Month end closing
- B Rounding Differences
- C Dunning
- D None of these

#### Q 7 - Which of the following documents is/are not covered by dunning system?

- A Open A/R invoices, including invoices that are partially credited or partially paid
- B Invoices that include installments
- C A/R credit memos
- D Open and close posting periods
- E Incoming payments that are not based on invoices

# Q 8 - While defining Exchange rates, In direct quotation, you give base currency to foreign currency as 1/65 USD = 1 INR?

- A True
- B False

### Q 9 - You can generate financial statements in any currency?

- A local currency
- B Document currency

- C Currency maintained in customization
  D Controlling area currency
- Q 10 Which of the following report in AR account analysis, which of the following can be used to analyze customer open transactions company wise, group wise, Credit control etc. User can define open transactions criteria based on due date, Payment history, Currency analysis, overdue items etc.?
- A Customer Line Item Analysis
- B Balance Analysis
- C Customer Evaluation Report
- D All of the above
- Q 11 While considering integration in the SAP System, when an asset is purchased or produced in-house, you can directly post the invoice receipt or goods receipt, or the withdrawal from the warehouse to?
- A Financial Accounting
- B Plant Maintenance
- C Asset Accounting
- D Controlling
- $Q\ 12$  In Asset explorer, which of the following component is used to navigate between different depreciation areas?
- A Header
- B Overview tree
- C Tab
- D All of the above
- Q 13 Which of the following is not a submodule of SAP controlling system?
- A Cost Center Accounting
- **B** Product Cost Controlling
- C Activity-Based-Accounting
- D Cash Flow Management
- E Internal Orders

## ANSWER SHEET

| Question Number | Answer Key |
|-----------------|------------|
|                 |            |

| 1  | C |
|----|---|
| 2  | В |
| 3  | В |
| 4  | Е |
| 5  | D |
| 6  | С |
| 7  | D |
| 8  | В |
| 9  | С |
| 10 | С |
| 11 | С |
| 12 | В |
| 13 | D |